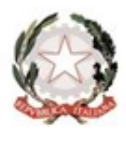

stituto Professionale Servizi per l'Enogastronomia e l'Ospitalità Alberghiera "Carlo Porta"

Via Uruguay 26/2 20151 Milano

www.carloportamilano.edu.it

C.F. 80194090157 **C.M. MIRH02000X** 

Tel. 02.38.00.36.86 Fax 02.30.84.472

info@carloportamilano.edu.it mirh02000x@istruzione.it mirh02000x@pec.istruzione.it

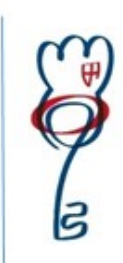

Circ. n. 163/UD

## AGLI STUDENTI ALLE LORO FAMIGLIE AI DOCENTI

## Oggetto: Istruzioni utilizzo Libretto WEB per le giustificazioni

Si comunica che a partire dal 7 gennaio 2021 tutte le assenze ed i ritardi, anche pregressi, andranno giustificati tramite libretto WEB utilizzando le credenziali di genitore del registro elettronico Classe Viva.

I genitori, dopo aver effettuato l'accesso, per poter inserire una giustificazione dovranno:

- 1. posizionarsi alla voce Assenze che si trova nel menù principale del registro elettronico
- 2. cliccare sull'icona "libretto WEB" posizionata in alto a destra
- 3. cliccare su "Nuova giustifica" sempre in alto a destra
- 4. nella maschera si potrà scegliere tra tre tipi di evento: assenza, entrata in ritardo o uscita in anticipo e sarà necessario compilare i dati richiesti.

Milano, 30 dicembre 2020

Il Dirigente Scolastico

Prof. ssa Rossana di Gennaro

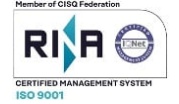